#### The Life and Times of the Beast

Callum Massey, aka kais58

February 16, 2012

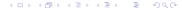

# The Beginning

- It was first used to display the CAVE VR in the Technium
- After this ended they wanted rid of it sharpish so a team of enterprising young men went to retrieve it and carried, with great difficulty, it into the SUCS Room

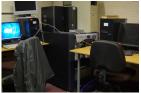

It arrived in July 2009 and shortly after it ran OpenBSD off a USB stick (The reason SUCS has a USB stick) but it didn't have any OS on the HDD until April 2010 when tswsl1989 got it to run an OpenBSD snapshot with a little help from Miod the SGI maintainer for OpenBSD

# The Years of OpenBSD

- So from April the beast ran OpenBSD and investigation was made into making it useful! Problem!
- No GFX or SMP making it entirely pointless

Effectively it was a machine with a 700MHz MIPS Processor and 2GB of RAM without any kind of support for anything

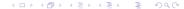

### **IRIX!**

- After fiddling with the beast for a few months and updating it to OpenBSD 4.9 with 0 additional features or support for anything I got in touch with SGI, they, to my surprise sent us a copy of the last release of IRIX
- So late on Thursday 9th June 2011 the Beast booted into IRIX for the first time over 3 years
- Great, now what

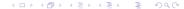

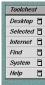

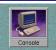

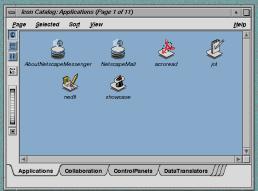

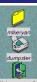

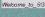

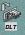

### Oh God, IRIX!!!!!

- Step 1: Get a working build environment
- I used the SGI freeware repo initially by browsing to it using the version of Mozilla it came with to get wget so I can stop using the version of Mozilla it came with
- Next up, OpenSSH, the problem with that is it dates to mid 2004, so need to that fixed asap
- Now that the Beast could be used remotely, things start progressing and I installed the basics such as bash and an ancient version of gcc, this time from mid 2003
- While doing this, I discovered

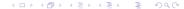

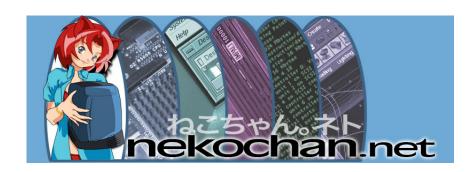

## Nekoware and the Strangeness

- Nekochan have a reasonably up to date repo of software for SGI MIPS systems giving me a starting point to build a new complete, up to date custom toolchain for it
- However Nekochan is a strange place, filled with cat people

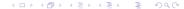

# **Building GCC**

- After several weeks trying to get a successful build I succeed
- However there are a few problems, namely the 156M testsuite log file, which you can view here: http://sucs.org/kais58/testsuite/gcc/gcc.log.sent
- This led to problems on the GCC Help Mailing list which has a max mail size limit of 1M

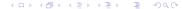

#### Now to find a use for it

- After many pretty load graphs I had a working GNU toolchain
- I then proceeded to build all the other important utils such as vim, ssh, bash, screen and sl so we had up to date versions and didn't need to get them from unreliable sources
- One of the big possible uses is ffmpeg as its a intensive task that it would be suited to, however the IRIX implementation of posix threads disagrees with ffmpeg meaning it would only be able to run in a single thread, again making it useless
- Another problem that was discovered when the beast was on for extended periods over summer is the heat output from the room was deemed too much to make it worth running the machine all the time

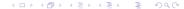

■ It's Useless

# Any Questions